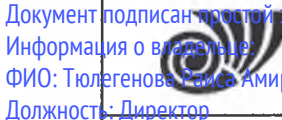

 $\mathbf{u}$ 

## **ЕЛЕКТРОМИНОБРИДАУКИ РОССИИ**

Федеральное государственное бюджетное образовательное учреждение высшего образования и и слябинский государственный университет» (ФГБОУ ВО «ЧелГУ»)

рабочая программа дисциплины "Информационно-правовые системы в деятельности юриста" по направлению Лата полі дото подпросания, составляет также статического открытать применяет применя и деятельности користа по направлени<br>Уникальный программным ключи альности) 40.03.01 ЮРИСПРУДЕНЦИЯ направленности (профилю) Уголовно-правовой q8abf3dc3ced4a4eed767e8486e18dc8ae8b8892Qq9g3A 125b8acc

crp. 1

УТВЕРЖДАЮ Директор Костанайского филиала **ФГБОУ-ВО "ЧелГУ"** / Тюлегенова Р.А. waane<sup>-</sup> 275 двгуста 2020 г.

# Рабочая программа дисциплины (модуля)

# Информационно-правовые системы в деятельности юриста

# Направление подготовки (специальность)

# 40.03.01 ЮРИСПРУДЕНЦИЯ

# Направленность (профиль)

# Уголовно-правовой профиль

Присваиваемая квалификация (степень)

# Бакалавр

Форма обучения

очная

Гол набора 2017, 2018, 2019, 2020

Костанай 2020 г.

# **Рабочая программа дисциплины (модуля) одобрена рекомендована кафедрой**

Кафедра социально-гуманитарных естественнонаучных дисциплин

Протокол заседания № 13, от «26» августа 2020г.

**Рабочая программа дисциплины (модуля) одобрена рекомендована учебно-методическим советом Костанайского филиала ФГБОУ ВО ''ЧелГУ"**

Протокол заседания № 11, от «26» августа 2020г.

## **Рабочая программа дисциплины (модуля) одобрена рекомендована ученым советом Костанайского филиала ФГБОУ ВО ''ЧелГУ"**

Протокол заседания 13, от «27» августа 2020г.

Заведующий кафедрой  $\mu$  . Нуртазенов Тюлюбай Калиевич, кандидат исторических наук, доцени

Автор (составитель)  $f(x)$  магистр прикладной математики и информатики, старший предодаватель, Рак Олеся Валерьевна; кандидат педагогических наук, профессор кафедры социально - гуманитарных и естественнонаучных дисциплин, Карасева Эльмира Миндыхатовна

Рецензент Синицах кандидат педагогических наук, профессор кафедры информатикиКРУ им. А. Байтурсынова, Шумейко Татьяна Степановна

стр. 3

## **1 ЦЕЛИ И ЗАДАЧИ ОСВОЕНИЯ ДИСЦИПЛИНЫ (МОДУЛЯ)**

#### **1.1 Цели**

обучение студентов навыкам приобретения знаний в области поиска, создания, обработки, хранения, распространения и использования правовой информации.

#### **1.2 Задачи**

1 изучить теорию как основу понимания отличия правовой информации от иной социальной информации, нормативной и ненормативной информации умение находить источники правовой информации;

2 отработать навыки поиска, создания, обработки, сохранения и представления правовой информации в заданной электронной форме и отработать перевод информационных материалов из электронной в бумажную форму и обратно;

3 отработать умение использовать различные информационные правовые системы в режиме локальных и глобальных компьютерных сетей.

## **2 МЕСТО ДИСЦИПЛИНЫ (МОДУЛЯ) В СТРУКТУРЕ ОПОП**

Блок (раздел) ОПОП: Б1.В.1.ДВ.01.02

## **2.1 Требования к предварительной подготовке обучающегося:**

Для усвоения дисциплины достаточно знания информатики в объеме программы сред-ней школы. Студент должен уметь редактировать, а также форматировать текстовую инфор-мацию. Пользоваться встроенными функциями табличного процессора MS Excel. Создавать базу данных с помощью конструктора, делать простейшие запросы в СУБД Access.

#### **2.2 Дисциплины и практики, для которых освоение данной дисциплины (модуля) необходимо как предшествующее:**

Правовые базы данных

Криминология

Подготовка к защите и защита выпускной квалификационной работы

Производственная практика. Преддипломная практика

Учебная практика. Практика по получению первичных профессиональных умений и навыков

## **3 КОМПЕТЕНЦИИ ОБУЧАЮЩЕГОСЯ, ФОРМИРУЕМЫЕ В РЕЗУЛЬТАТЕ ОСВОЕНИЯ ДИСЦИПЛИНЫ (МОДУЛЯ) ОК-3: владением основными методами, способами и средствами получения, хранения, переработки информации, навыками работы с компьютером как средством управления информацией Знать:** пороговый основные закономерности создания и функционирования информационных процессов в правовой сфере, основы государственной политики в области информатики и защиты информации. продвинутый состав, функции, эволюцию и возможности аппаратно-программного обеспечения,справочных информационно-правовых и информационно-поисковых систем. высокий нормативно-правовые акты в области защиты информации, основные методы, способы и мероприятия по обеспечению информационной безопасности в профессиональной деятельности. **Уметь:** пороговый находить, систематизировать, обрабатывать и хранить необходимую информацию, в том числе для решения профессиональных задач. продвинутый решать с использованием компьютерной техники различные служебные задачи. высокий использовать методы и средства обеспечения информационной безопасности целью предотвращения несанкционированного доступа. **Владеть:** пороговый навыками работы с современными информационными технологиями. продвинутый навыками компьютерной обработки служебной документации, статистической информации и деловой графики.

высокий работы с информационно-поисковыми и информационно-справочными системами и базами данных, используемых в профессиональной деятельности. **ОК-4: способностью работать с информацией в глобальных компьютерных сетях**

**Знать:**

© Костанайский филиал ФГБОУ ВО «ЧелГУ»

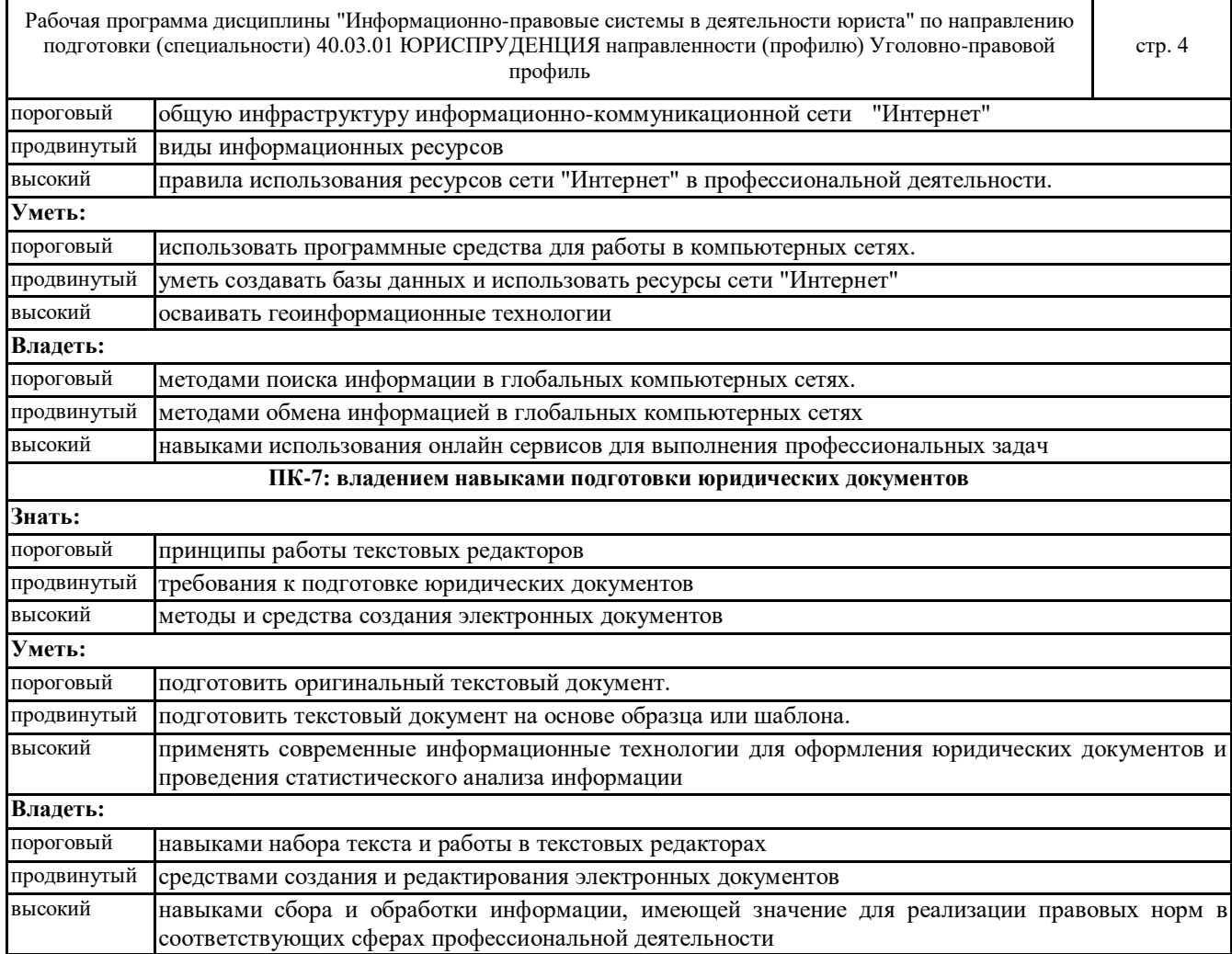

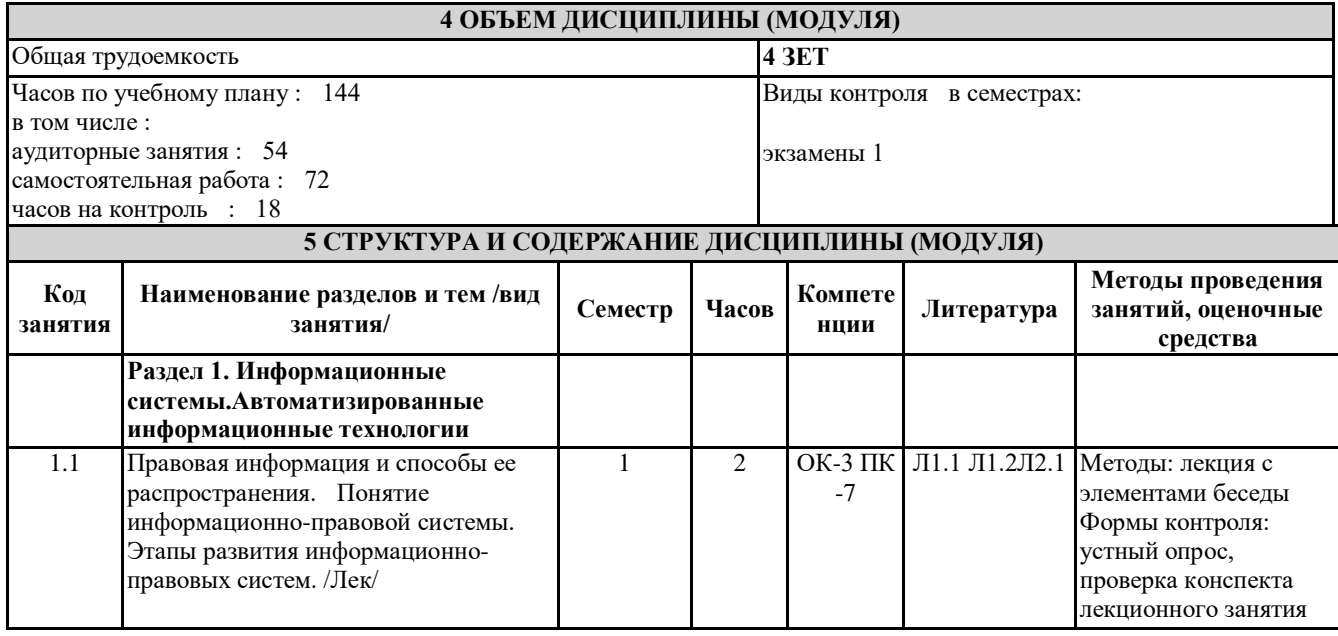

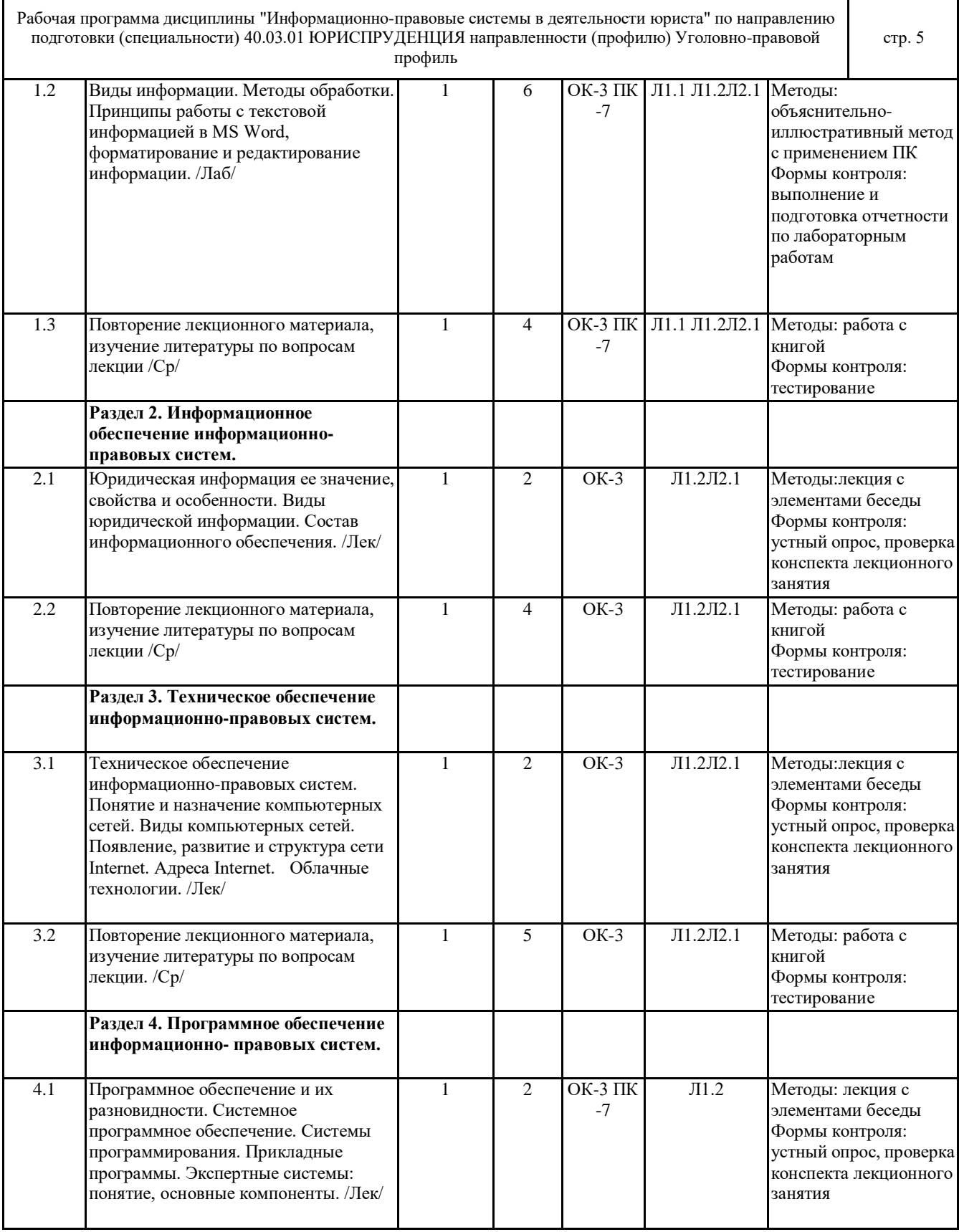

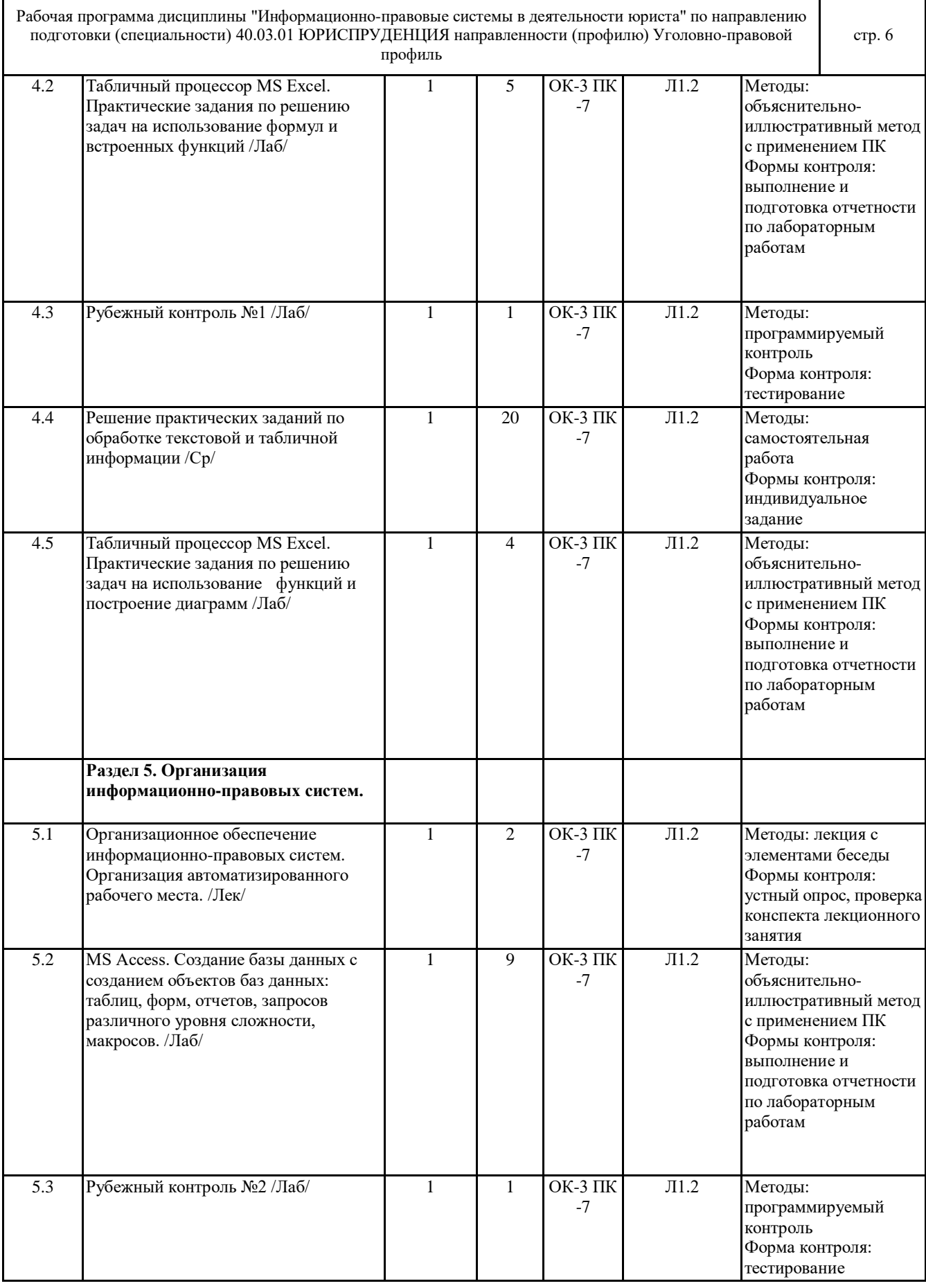

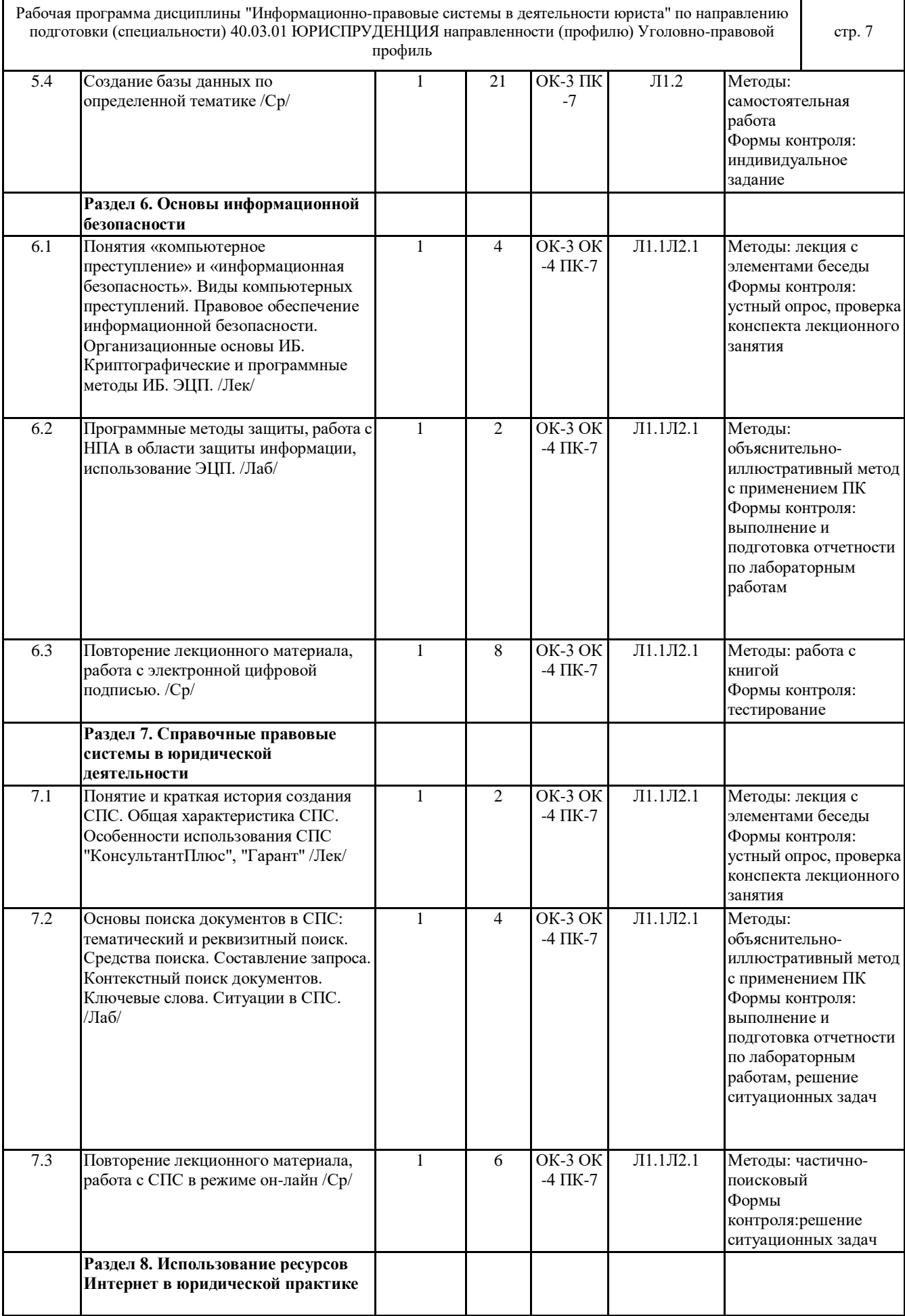

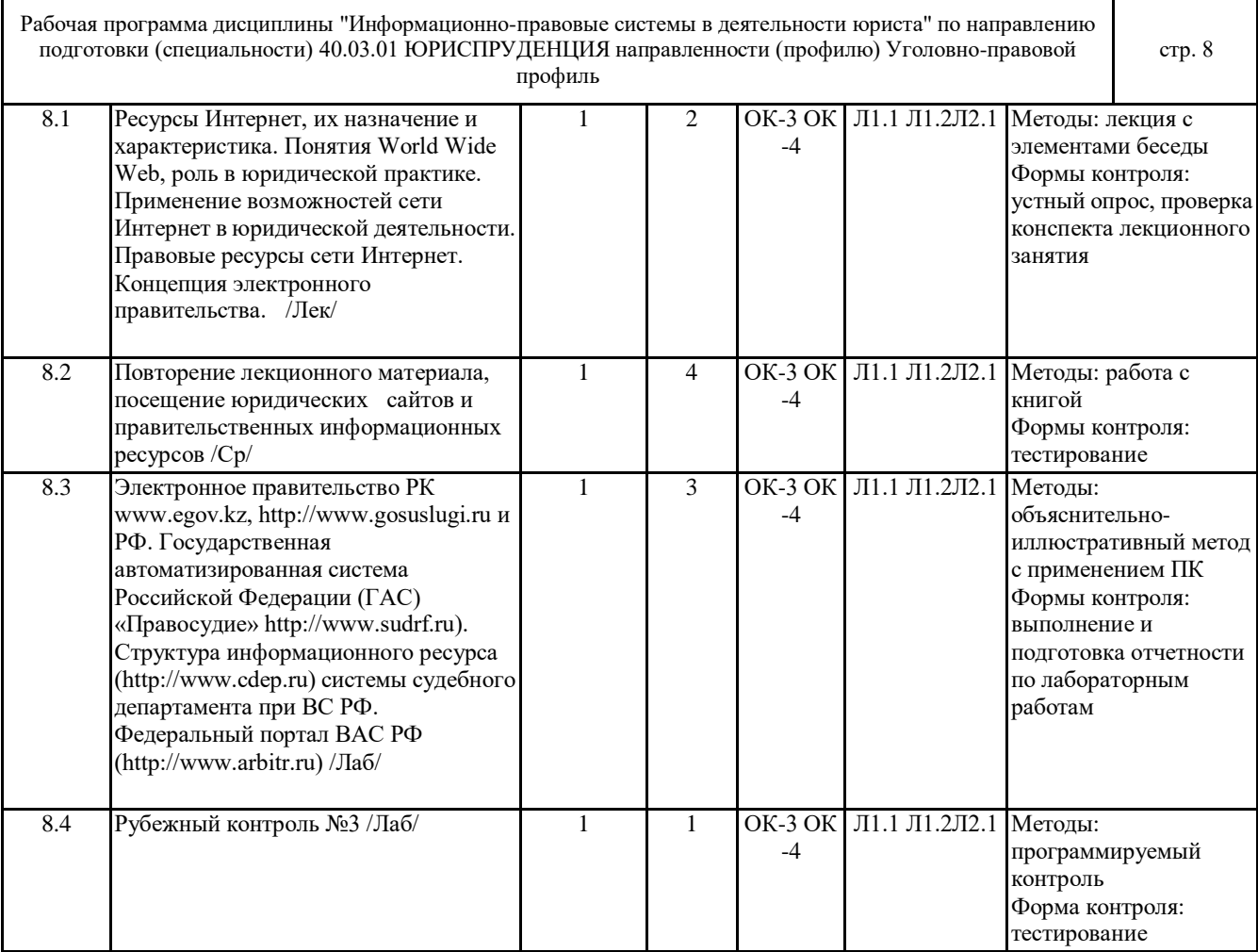

## **6 ФОНД ОЦЕНОЧНЫХ СРЕДСТВ**

## **6.1 Перечень видов оценочных средств**

Текущий контроль успеваемости по дисциплине регулярно осуществляется преподавателем в процессе проведения теоретических и лабораторных занятий, с помощью следующих оценочных средств: устный опрос, конспект, лабораторные работы, ситуационные задачи, индивидуальные задания (самостоятельная работа).

Рубежный контроль проводится с целью определения степени сформированности отдельных компетенций обучающихся по завершению освоения очередного раздела (темы) курса в тестовой форме.

Промежуточная аттестация проводится по завершению периода обучения семестра с целью определения степени достижения запланированных результатов обучения по дисциплине за семестр и проводится в форме экзамена

(компьютерное тестирование), подведения итогов балльно-рейтинговой системы оценивания.

## **6.2 Типовые контрольные задания и иные материалы для текущей и рубежной аттестации**

Вопросы для контроля знаний (вопросы для обсуждения, контрольные вопросы) по темам дисциплины (модулю) в целом: Тема 1. Информационные технологии и их роль в современном обществе.

1) Понятие данные, информация, свойства информации, операции с данными.

2) Понятие правовой информации. Классификация информации по разным признакам.

3) Понятие информационных технологий. Основные этапы развития информационных технологий.

4) Информационные процессы в правовой сфере, основы государственной политики в области информатики и защиты информации.

Тема 2. Основные этапы развития вычислительной техники

1) Эволюция и возможности аппаратно-программного обеспечения.

2) Классификация счетных устройств,

3) Элементная база ЭВМ.

Тема 3. Функциональная и структурная организация компьютера.

1) Состав и функции аппаратно-программного обеспечения.

2) Основные блоки персонального компьютера и их назначение.

3) Основные компоненты процессора и его характеристики. Виды памяти.

Тема 4. Программное обеспечение юридической деятельности.

1) Программное обеспечение и его разновидности.

2) Системное программное обеспечение.

3) Системы программирования.

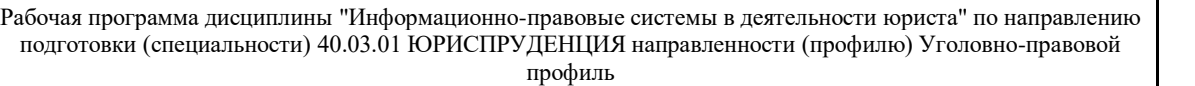

стр. 9

4) Прикладное программное обеспечение для оформления юридических документов: текстовые редакторы, табличные процессоры, база данных. Тема 5. Использование баз данных для организации хранения данных 1) Основные понятия, возможности и назначения систем управления базами данных. 2) Классификация баз данных. 3) Реляционная база данных MS Access. 4) Информационно-поисковые и информационно-справочные системами и базы данных. Тема 6. Основы информационной безопасности 1) Понятия «информационная безопасность», «несанкционированный доступ», «компьютерное преступление». Виды компьютерных преступлений. 2) Способы и мероприятия по обеспечению информационной безопасности в професиональной деятельности. 3) Правовое обеспечение информационной безопасности. 4) Организационные основы информационной безопасности. 5) Криптографические и программные методы информационной безопасности. 6) Электронная цифровая подпись. Тема 7. Справочные правовые системы в юридической деятельности 1) Понятие и краткая история создания справочных правовых систем. 2) Общая характеристика справочных правовых систем. 3) Информационно-справочные системы и базы данных, используемые в профессиональной деятельности. Тема 8. Использование Интернет-ресурсов в юридической практике 1) Общая инфраструктура информационно-коммуникационной сети "Интернет" 2) Понятия World Wide Web, роль в юридической практике. 3) Применение возможностей сети Интернет в юридической деятельности. 4) Правовые ресурсы сети Интернет. 5) Геоинформационные ресурсы. 6) Концепция электронного правительства. По теме "Информационные технологии и их роль в современном обществе" предусмотрено выполнение заданий на формирование компетенции подготовки текстовых документов. В рамках изучение темы "Программное обеспечение юридической деятельности" необходимо выполнить задания, формирующие навыки работы с электронными таблицами, диаграммами, графиками, а также создание презентаций. Лабораторные работы по теме "Использование баз данных для организации хранения данных" включают в себя задания по структурированию различных видов информации и созданию баз данных "Нотариусы", "Адвокаты", "Судьи". По теме "Основы информационной безопасности" предусмотрена работа с программными методами защиты, работа с НПА в области защиты информации, использование ЭЦП. В рамках изучения темы "Справочные правовые системы в юридической деятельности" предусмотрено решение ситуационных задач для владения основными методами, способами и средствами получения, хранения, переработки информации, навыками работы с компьютером как средством управления информацией Задания по теме "Использование ресурсов Интернет в юридической практике" направлены на формирование способности работать с информацией в глобальных компьютерных сетях. Примеры ситуационных задач: Используя доступные справочные правовые системы необходимо решить задачи. Ответом на поставленную задачу может быть статья или фрагмент нормативно-правового акта, который и необходимо сохранить в текстовом документе. Задача 1. Государственному служащему задержали выплату зарплаты на 19 дней. Определите, имеет ли он право в этом случае приостановить работу до выплаты задержанной суммы. Задача 2. Гражданин Антонов хочет заключить брак с гражданкой Ивановой-Штраус и объединить с ней фамилии, чтобы и у нее, и у него была общая тройная фамилия. Выясните, возможно ли это? Задача 3. Вы решили самовольно выполнить перепланировку в своей квартире много-квартирного дома. Законно ли это? Если нет, какое Вас ожидает наказание? Задача 4. Вы приобрели в строительном магазине линолеум, но его метраж не подходит в Вашу квартиру. Можете ли Вы обменять данный линолеум на другой большего метража? Задача 5. Гражданин Иванов предложил гражданам Шаталову и Моисееву идею создания информационно- справочной системы «Альбомы рок-музыкантов» в среде программирования Delphi 6.0, лицензионная версия которой была приобретена Моисеевым. Граждане Шаталов и Моисеев создали такую систему и зарегистрировали свое авторство на нее без участия гражданина Иванова. Имеет ли место в данной ситуации нарушение авторского права гражданина Иванова? Полностью оценочные материалы и оценочные средства для проведения текущего и рубежного контролей успеваемости представлены в ФОС по дисциплине.

Рабочая программа лиспиплины "Информационно-правовые системы в деятельности юриста" по направлению подготовки (специальности) 40.03.01 ЮРИСПРУДЕНЦИЯ направленности (профилю) Уголовно-правовой стр. 10 профиль 6.3 Типовые контрольные вопросы и задания для промежуточной аттестации Промежуточная аттестация по дисциплине проводится в форме экзамена (тестирование). Примеры типовых заданий для проведения промежуточной аттестации обучающихся: 1. Процесс, использующий совокупность средств и методов сбора, обработки и передачи данных для получения информации нового качества о состоянии объекта, процесса или явления, называется ... А) Автоматизация систем управления В) Снижение информационного неравенства С) Информатизация общества D) Систематизация информации Е) Информационная технология 2. Что не является опасной тенденцией информационного общества? А) Сложность по овладению информационными технологиями. В) Невозможность беспрепятственного получения информации. С) Нарушение частной жизни людей посредством информационных технологий. D) Возрастающее влияние средств массовой информации на общество. Е) Глубокое внедрение информационных технологий в частную жизнь. 3. Электронная вычислительная машина (ЭВМ) - это ... А) комплекс технических средств, предназначенных для автоматической обработки информации В) совокупность технического, программного и организационного обеспечения для обработки информации С) система с фиксированным составом элементов и принципами их взаимодействия устройство для проведения вычислений по заданной программе D) комплекс программ, обеспечивающих выполнение пользователем работ: редактирование текстов, рисование картинок, обработку информационных массивов 4. Элементной базой ЭВМ 2-го поколения были ... А) электронные лампы В) микропроцессоры С) интегральные схемы D) транзисторы Е) большие интегральные схемы 5. Целью создания «пятого поколения ЭВМ» являлось (-лась) ... А). реализация возможности моделирования человеческого интеллекта В). достижение сверхвысокой производительности компьютеров С). создание дешевых компьютеров D). создание единого человеко-машинного интеллекта Е). создание новых языков программирования 6. Наибольшую скорость обмена информацией среди перечисленных устройств имеет ... А). оперативная память **В**). DVD-привод С). накопитель на жестких магнитных дисках (HDD) D). дисковод для гибких дисков **E).** CD-привод 7. Программы начального тестирования и загрузки компьютера хранятся ... А) на компакт-дисках В) на магнитных лисках С) в ПЗУ (постоянном запоминающем устройстве) D) в ОЗУ (оперативном запоминающем устройстве) E). на на жестком магнитном диске (HDD) 8. Совокупность средств операционной системы, обеспечивающих взаимодействие устройств и программ в рамках вычислительной системы, - это А) аппаратно-программный интерфейс В) драйвер С) пользовательский интерфейс D) графический интерфейс 9. В состав прикладного программного обеспечения входят ... А) программы обслуживания магнитных дисков В) программы восстановления системы С) настольные издательские системы D) антивирусные программы Е) средства сжатия данных 10. В состав прикладного программного обеспечения входят ... А) антивирусные программы В) средства сжатия данных С) экспертные системы

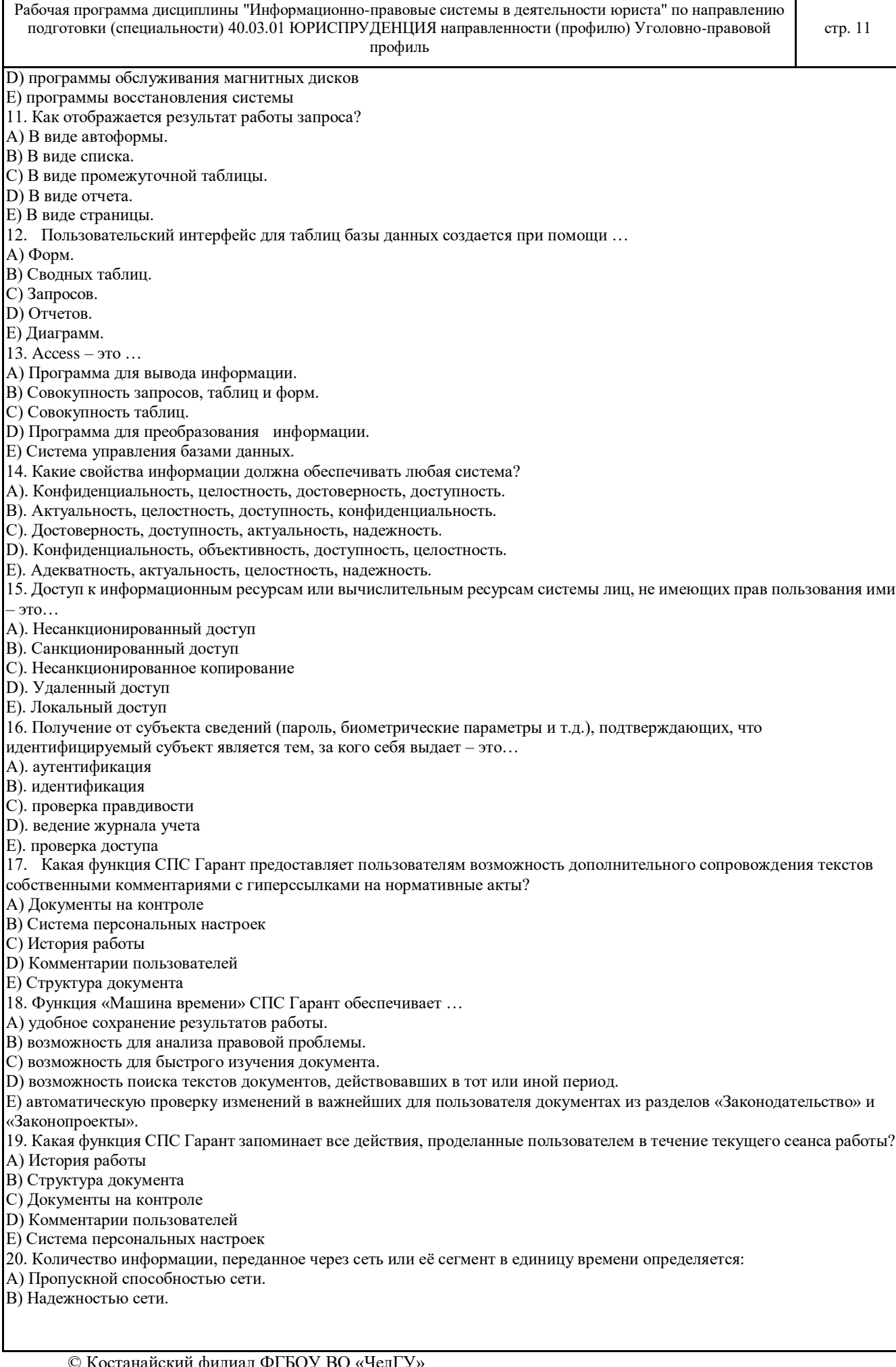

C) Интегрируемостью сети.

D) Производительностью сети.

E) Временем реакции.

## **6.4 Критерии оценивания**

## Критерии оценивания конспектов

«отлично» (90-100%) выставляется студенту, если демонстрируются полнота использования учебного материала, логика изложения (наличие схем, количество смысловых связей между поня-тиями), наглядность (наличие рисунков, символов и пр.; аккуратность выполнения, читаемость конспекта, грамотность (терминологическая и орфографическая). «хорошо» (75-89%) выставляется студенту, если демонстрируются использование учебного материала неполное, недостаточно логично изложено (наличие схем, количество смысловых связей между понятиями), наглядность (наличие рисунков, символов и пр.; аккуратность выполнения, читаемость конспекта, грамотность (терминологическая и орфографическая), отсутствие связанных предложений.

«удовлетворительно»(50-74%) выставляется студенту, если демонстрируются использование учебного материала неполное, недостаточно логично изложено (наличие схем, количество смысловых связей между понятиями), наглядность (наличие рисунков, символов, и пр.; аккуратность выполнения, читаемость конспекта, грамотность (терминологическая и орфографическая), прослеживается несамостоятельность при составлении.

«неудовлетворительно» (0-49%) выставляется студенту, если демонстрируются использование учебного материала неполное, отсутствуют схемы, количество смысловых связей между понятиями, отсутствует наглядность (наличие рисунков, символов, и пр.; аккуратность выполнения, читаемость конспекта, допущены ошибки терминологические и орфографические, несамостоятельность при составлении.

## Критерии оценивания устного опроса

«отлично» (90-100%) ставится, если студент полно излагает материал (отвечает на вопрос), дает правильное определение основных понятий; обнаруживает понимание материала, может обосновать свои суждения, применить знания на практике, привести необходимые примеры не только из учебника, но и самостоятельно составленные; излагает материал последовательно и правильно с точки зрения норм литературного языка.

«хорошо» (75-89%) ставится, если студент дает ответ, удовлетворяющий тем же требованиям, что и для «отлично», но допускает 1–2 ошибки, которые сам же исправляет, и 1–2 недочета в последовательности и языковом оформлении излагаемого.

«удовлетворительно» (50-74%) ставится, если студент обнаруживает знание и понимание основных положений данной темы, но излагает материал неполно и допускает неточности в определении понятий или формулировке правил; не умеет достаточно глубоко и доказательно обосновать свои суждения и привести свои примеры; излагает материал непоследовательно и допускает ошибки в языковом оформлении излагаемого.

«неудовлетворительно» (0-49%) ставится, если студент обнаруживает незнание большей части соответствующего вопроса, допускает ошибки в формулировке определений и правил, искажающие их смысл, беспорядочно и неуверенно излагает материал.

## Критерии оценивания самостоятельных работ

«отлично» (90-100%) выставляется, если студент выполнил работу без ошибок и недочётов, допустил не более одного недочёта.

«хорошо» (75-89%), если студент выполнил работу полностью, но допустил в ней не более одной негрубой ошибки и одного недочёта, или не более двух недочётов.

«удовлетворительно» (50-74%), если студент правильно выполнил не менее половины работы или допустил не более двух грубых ошибок, или не более одной грубой и одной негрубой ошибки и одного недочета, или не более двух-трех негрубых ошибок, или одной негрубой ошибки и трех недочётов, или при отсутствии ошибок, но при наличии четырех-пяти недочётов, допускает искажение фактов.

«неудовлетворительно» (0-49%) , если студент допустил число ошибок и недочётов превосходящее норму, при которой может быть выставлено «удовлетворительно», или если правильно выполнил менее половины работы.

#### Критерии оценивания лабораторных работ:

«отлично» (90-100%) – задание по работе выполнено в полном объёме. Студент точно ответил на контрольные вопросы, свободно ориентируется в предложенном решении, может его модифицировать при изменении условия задачи. Ответил на все дополнительные вопросы на защите.Отчёт выполнен аккуратно и в соответствии с предъявляемыми требованиями.Показал отличные владения навыками применения полученных знаний и умений при решении профессиональных задач в рамках усвоенного учебного материала.

«хорошо»(75-89%) – задание по работе выполнено в полном объёме с небольшими неточностями. Студент ответил на теоретические вопросы, испытывая небольшие затруднения. Ответил на большинство дополнительных вопросов на защите.Качество оформления отчёта к работе не полностью соответствует требованиям. Показал хорошие владения навыками применения полученных знаний и умений при решении профессиональных задач в рамках усвоенного учебного материала.

«удовлетворительно» (50-74%) – студент выполнил задание с существенными неточностями, не может полностью объяснить полученные результаты.Со¬ставил отчёт в установленной форме, представил решения большинства заданий, предусмотренных в работе. При ответах на дополнительные вопросы на защите допустил

много неточностей.Показал удовлетворительное владение навыками применения полученных знаний и умений при решении профессиональных задач в рамках усвоенного учебного материала.

«неудовлетворительно» (0-49%)– студент не выполнил все задания работы и не может объяснить полученные результаты.При ответах на дополнительные вопросы на защите было допущено множество ошибок.Продемонстрировал недостаточный уровень владения умениями и навыками при решении профессиональных задач в рамках усвоенного учебного материала.

## Критерии оценивания ответа студента на экзамене

Оценки «отлично» (90-100%) заслуживает студент, обнаруживший всестороннее, систематическое и глубокое знание программного материала, умение свободно выполнять задания, предусмотренные программой, усвоивший основную и знакомый с дополнительной литературой, рекомендованной программой. Оценка «отлично» выставляется студентам, усвоившим взаимосвязь основных понятий дисциплины в их значении для будущей профессиональной деятельности, проявившим творческие способности в понимании, изложении и использовании учебного материала;

оценки «хорошо» (75-89%) заслуживает студент, обнаруживший полное знание программного материала, успешно выполняющий предусмотренные в программе задания, усвоивший основную литературу, рекомендованную в программе. Оценка «хорошо» выставляется студентам, показавшим систематический характер знаний по дисциплине и способным к их самостоятельному пополнению и обновлению в ходе дальнейшей учебной работы и профессиональной деятельности; оценки «удовлетворительно» (50-74%) заслуживает студент, обнаруживший знание основного программного материала в объёме, необходимом для дальнейшей учёбы и предстоящей профессиональной деятельности, справляющийся с выполнением заданий, предусмотренных программой, знакомый с основной литературой, рекомендованной программой. «удовлетворительно» выставляется студентам, допустившим погрешности непринципиального характера в ответе на экзамене и при выполнении экзаменационных заданий;

«неудовлетворительно» (0-49%) выставляется студенту, обнаружившему пробелы в знаниях основного программного материала, допустившему принципиальные ошибки в выполнении предусмотренных программой заданий. Как правило, оценка «неудовлетворительно» ставится студентам, которые не могут продолжить обучение или приступить к профессиональной деятельности по окончании вуза без дополнительных занятий по соответствующей дисциплине.

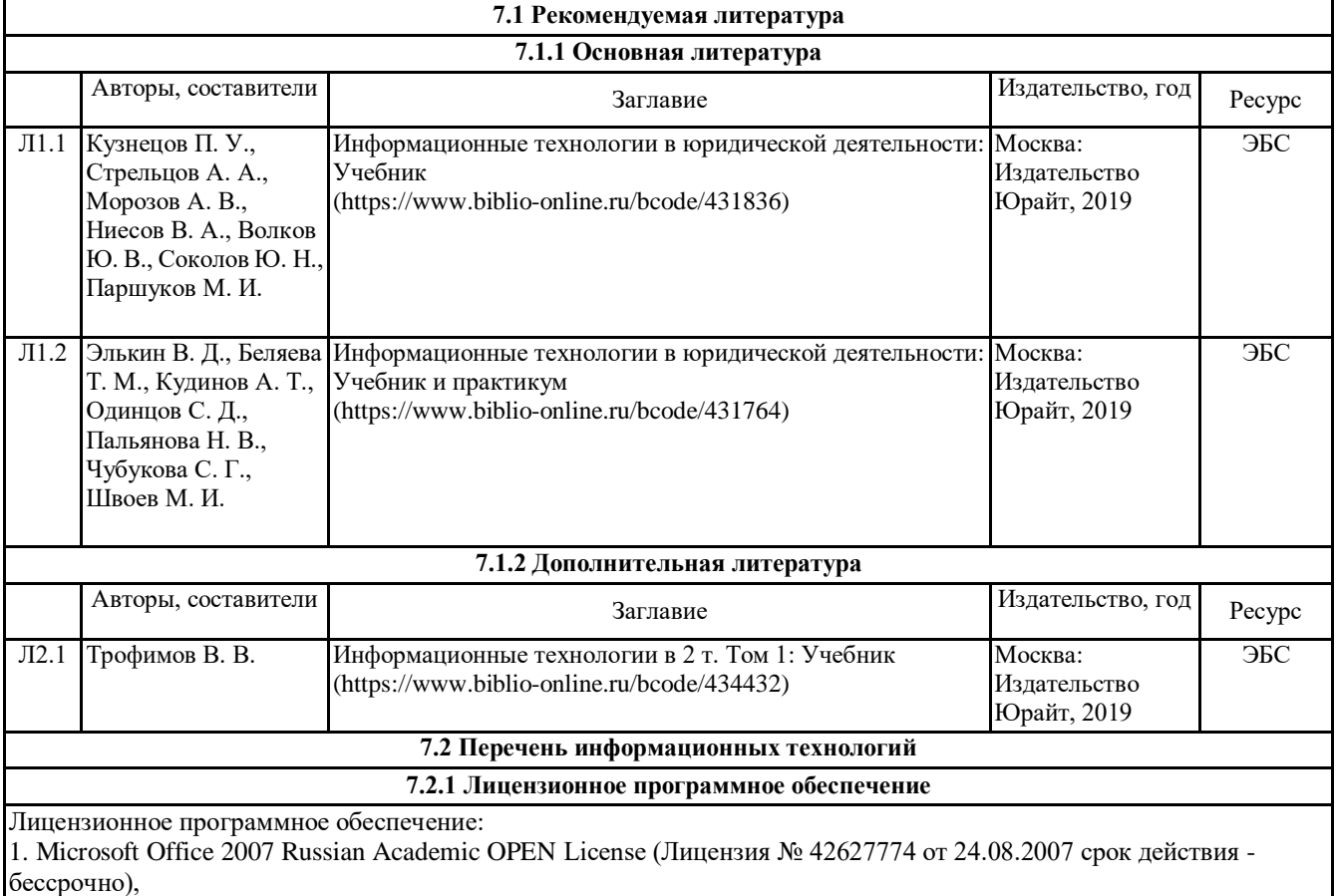

2. Антивирусное ПО «KasperskyEndpointSecurityforEducationalRenewalLicens» (Лицензия № 296E-

# **7 УЧЕБНО-МЕТОДИЧЕСКОЕ И ИНФОРМАЦИОННОЕ ОБЕСПЕЧЕНИЕ ДИСЦИПЛИНЫ (МОДУЛЯ)**

<sup>©</sup> Костанайский филиал ФГБОУ ВО «ЧелГУ»

191021-105434-293-1310, с 21.10.2019 по 17.11.2020),

3. Антивирусное ПО KasperskyEndpointSecurity Educational Licens (Лицензия № 296E – 201102 – 100233 – 320 – 515 с 02.11.2020 по 18.11.2021)

4. Лицензионное программное обеспечение:

5. Операционная система Microsoft Windows 7 PRO CIS and GE OEM Software (Сертификат подлинности (СОА) наклеен на корпус ПК),

6. Операционная система Microsoft Windows XP Professional OEM Software (Сертификат подлинности (СОА) наклеен на корпус ПК),

7. Пакет прикладных программ «Microsoft Office Professional Plus 2013 Russian Academic OLP License» (Лицензия № 64075202 от 12.09.2014 срок действия - бессрочно),

8. Пакет прикладных программ «MicrosoftOfficeProfessionalPlus 2013 RussianAcademicOLPLicense» (Лицензия № 62650104 от 08.11.2013,срок действия - бессрочно),

9. Программа для ЭВМ «Виртуальный обыск» (Лицензионный договор №292-У от 10.01.2020 срок действия бессрочно),

10. Программное обеспечение «1С: Предприятие 8. Комплект для обучения в высших и средних учебных заведениях». (Электронная лицензия. Регистрационный номер: 802214523 срок действия - бессрочно),

11. программное обеспечение «OpenBook» (Лицензия на ПО Серийный номер:8029541 срок действия - бессрочно),

12. Программное обеспечение «Визуальная студия тестирования» (Договор №4270 от 01.07.2017, срок действия бессрочно).

**7.2.2 Современные профессиональные базы данных, информационно-справочные системы и электронные библиотечные системы**

1. Научно-электронная библиотека elibrary [Электронный ресурс]. – URL: http://elibrary.ru/defaultx.asp

2. Республиканская межвузовская электронная библиотека [Электронный ресурс]. – URL: http:/ http://rmebrk.kz/

3. Электронно-библиотечная система «ЛАНЬ» [Электронный ресурс]. – URL: http://e.lanbook.com/

4. Электронно-библиотечная система «Университетская библиотека онлайн» [Электронный ресурс]. – URL: http://biblioclub.ru/index.php?page=main\_ub\_red

5. Электронно-библиотечная система «Юрайт» [Электронный ресурс]. – URL: http://biblioonline.ru/home;jsessionid=1f519d4cbfaedd7c081f6799f4ca?0

6. Доступ к профессиональным базам данных, информационным справочным и поисковым системам, а также иным информационным ресурсам:

- СПС «Консультант Плюс» [Электронный ресурс]. – URL: http://www.consultant.ru/;

- СПС «Гарант» [Электронный ресурс]. – URL: http://www.garant.ru/;

- Информационная система «Параграф» [Электронный ресурс]. – URL: : https://prg.kz/

- Информационно - правовая система нормативных правовых актов Республики Казахстан: [Электронный ресурс]. – URL: http://adilet.zan.kz;

7. Официальные Интернет-ресурсы Министерств юстиции РФ и РК - [Электронный ресурс]. – URL:http://minjust.ru, http://www.adilet.gov.kz

8. Официальный интернет-портал правовой информации «Государственная система правовой информации» - [Электронный ресурс]. – URL: http://pravo.gov.ru

9. Электронные правительства РФ и РК - [Электронный ресурс]. – URL:http://www.gosuslugi.ru, www.egov.kz

## **8 МАТЕРИАЛЬНО-ТЕХНИЧЕСКОЕ ОБЕСПЕЧЕНИЕ ДИСЦИПЛИНЫ (МОДУЛЯ)**

Помещения для проведения занятий лекционного типа, промежуточной, рубежной аттестации:

Учебная аудитория№ 110 имени основателя Костанайского филиала ФГБОУ ВО «ЧелГУ» Атжанова Тарана Жамалиевича.

Количество посадочных мест – 106.

Учебное оборудование: рабочее место преподавателя, учебные парты – 53, ученические стулья – 106, 6 специальных учебных мест, оборудованных для инвалидов и лиц с ограниченными возможностями здоровья, доска магнитно-маркерная, трибуна для выступления.

Технические средства обучения: Ноутбук Toshiba SATELLITE A300-14T, мультимедийный проектор Epson EB X 14G, экран моторизованный для проектора, колонки акустические Weikun, микшер (усилитель) Divine PMX5-1A, микрофон Xinoma AK 370K, устройство для чтения и увеличения (читающая машина), документ-камера (электронный увеличитель). Выход в интернет, в том числе черезwi-fi. Обеспечен доступ к информационным ресурсам в сети «Интернет» и электронной информационной образовательной среде филиала.

Наборы демонстрационного оборудования и учебно-наглядных пособий: комплекты слайд-презентаций по темам дисциплины (20).

Помещения для проведения практических, семинарских занятий, групповых, индивидуальных консультаций, текущего контроля, промежуточной, рубежной аттестации:

Учебная аудитория (компьютерный класс) № 302.

Количество посадочных мест – 20, из них 20 посадочных мест оснащены компьютерами.

Учебное оборудование: рабочее место преподавателя, оборудованное компьютером, доска маркерная, тумба, ученические стулья – 21, компьютерный комплексный стол на 20 мест – 1, компьютер (системный блок Intel(R) Core(TM)i3-2120 CPU @ 3.30GHz\4Gb\500Gb, монитор Philips LED 196V3L, компьютерная мышь Genius, клавиатура Genius, источник бесперебойного питания Crown) – 21, тумба – 1, сплит-система FantASIA – 2, камера – 1, гигрометр – 1, термометр – 1.

Технические средства обучения: все компьютеры обеспечены доступом к информационным ресурсам в сети «Интернет» и электронной информационной образовательной среде филиала.

Наборы демонстрационного оборудования и учебно-наглядных пособий: стенд «Компьютер и безопасность» – 1.

Учебная аудитория (мультимедийный компьютерный класс) № 418.

Количество посадочных мест – 25, из них 25 посадочных мест оснащены компьютерами.

Учебное оборудование рабочее место преподавателя, оборудованное компьютером, доска магнитно-маркерная, учебная мебель, круглый стол.

Технические средства обучения – компьютеры (25) в комплекте (системный блок, монитор, клавиатура, мышь, ИБП), мультимедийный проектор Epson, экран для проектора (моторизованный), активная акустическая система Microlab. Обеспечен доступ к информационным ресурсам в сети «Интернет» и электронной информационной образовательной среде филиала.

Наборы демонстрационного оборудования и учебно-наглядных пособий: тематические стенды – 7.

Помещение для самостоятельной работы:

Учебная аудитория для самостоятельной работы №108.

Количество посадочных мест – 20, из них 10 посадочных мест оснащены компьютерами.

Учебное оборудование: рабочее место преподавателя, оборудованное компьютером, доска маркерная, учебные парты – 10, ученические стулья – 20, тумба.

Технические средства обучения: компьютеры (10) в комплекте (системный блок, монитор, клавиатура, мышь, ИБП). Возможность подключения ноутбука и мультимедийного оборудования.Выход в интернет, в том числе черезwi-fi. Обеспечен доступ к информационным ресурсам в сети «Интернет» и электронной информационной образовательной среде филиала.

Наборы демонстрационного оборудования и учебно-наглядных пособий: тематические стенды – 4.

Учебная аудитория для самостоятельной работы №508.

Количество посадочных мест – 20, из них 10 посадочных мест оснащены компьютерами.

Учебное оборудование рабочее место преподавателя, оборудованное компьютером, доска магнитно-маркерная, учебная мебель.

Технические средства обучения – компьютеры (10) в комплекте (системный блок, монитор, клавиатура, мышь, ИБП), мультимедийный проектор Epson, экран для проектора (моторизованный), активная акустическая система Microlab. Обеспечен доступ к информационным ресурсам в сети «Интернет» и электронной информационной образовательной среде филиала.

Наборы демонстрационного оборудования и учебно-наглядных пособий: тематические стенды – 4.

Библиотека (читальный зал)

Количество посадочных мест – 100, из них 10 посадочных мест оснащены компьютерами.

Учебное оборудование: картотека, полки, стеллажи, учебная мебель, круглый стол.

Технические средства обучения – компьютеры (10) в комплекте (системный блок, монитор, клавиатура, мышь, ИБП), телевизор, мониторы (для круглого стола), книги электронные PocketBook614, оснащенные доступом к информационным ресурсам в сети «Интернет», электронной информационной образовательной среде филиала.

Наборы демонстрационного оборудования и учебно-наглядных пособий: шкаф-стеллаж – 2, выставка – 2,

выставка-витрина – 2, стенд – 2, стеллаж демонстрационный – 1, тематические полки – 6.

Специальное помещение для хранения и профилактического обслуживания учебного оборудования №309

Оборудование: стол для профилактики учебного оборудования, стул, стеллаж для хранения учебного оборудования.

Специальное помещение для хранения и профилактического обслуживания учебного оборудования№ 24

Оборудование: столярный станок, электролобзик, шуруповёрт, электродрель, электрозамеряющие приборы, стол для профилактики учебного оборудования, стул, стеллажи для хранения

Специальное помещение для хранения и профилактического обслуживания учебного оборудования №316

Оборудование: стол для профилактики учебного оборудования, стул, шкаф для хранения учебного оборудования.

## **9 МЕТОДИЧЕСКИЕ УКАЗАНИЯ ДЛЯ ОБУЧАЮЩИХСЯ ПО ОСВОЕНИЮ ДИСЦИПЛИНЫ (МОДУЛЯ)**

Важным условием успешного освоения дисциплины является создание системы правильной организации труда, позволяющей распределить учебную нагрузку равномерно. Нужно осуществлять самоконтроль, если какая-то часть работы осталась невыполненной, необходимо изыскать время для завершения этой работы, не уменьшая объема недельного плана.

Все задания к практическим занятиям, а также задания, вынесенные на самостоятельную работу, рекомендуется выполнять непосредственно после соответствующей темы лекционного курса, что способствует лучшему усвоению материала, позволяет своевременно выявить и устранить «пробелы» в знаниях, систематизировать ранее пройденный материал, на его основе приступить к овладению новыми знаниями и навыками.

При конспектировании лекций рекомендуется придерживаться следующих основных правил:

1. Не начинать записывать материал с первых слов преподавателя, сначала необходимо выслушать его мысль до конца и постараться понять ее.

2. Приступать к записи нужно в тот момент, когда преподаватель, заканчивая изложение одной мысли, начинает ее комментировать.

3. В конспекте обязательно выделяются отдельные части. Необходимо разграничивать заголовки, подзаголовки, выводы, обособлять одну тему от другой. Выделение можно делать подчеркиванием, другим цветом (только не следует превращать текст в пестрые картинки).

Рекомендуется делать отступы для обозначения абзацев и пунктов плана, пробельные строки для отделения одной мысли от другой, нумерацию. Если определения, формулы, правила, законы в тексте можно сделать более заметными, их заключают в рамку.

Следует обращать внимание на акценты, выводы, которые делает лектор, отмечая наиболее важные моменты в лекционном материале замечаниями «важно», «хорошо запомнить» и т. п. Можно делать это и с помощью разноцветных маркеров или ручек, подчеркивая термины и определения. Работая над конспектом лекций, всегда необходимо использовать не только учебник, но и те источники, которые дополнительно рекомендовал лектор. Именно такая серьезная работа с лекционным материалом позволит глубоко овладеть теоретическим материалом.

Подготовка к лабораторным работам – это вид работы обучающихся по закреплению полученных знаний и систематизации информации, которая оформляется в виде отчетов по лабораторным работам и ответов на контрольные вопросы. Срок выполнения – день проведения лабораторной работы по изученной теме.

Рекомендации по написанию конспектов

Конспект (от лат. conspectus - обзор) - письменный текст, в котором кратко и последовательно изложено содержание основного источника информации. Конспектировать - значит приводить к некоему порядку сведения, почерпнутые из оригинала. В основе процесса лежит систематизация прочитанного или услышанного. Записи могут делаться как в виде точных выдержек, цитат, так и в форме свободной подачи смысла. Манера написания конспекта, как правило, близка к стилю первоисточника. Если конспект составлен правильно, он должен отражать логику и смысловую связь записываемой информации. Им запросто можно воспользоваться через некоторое количество времени, а так же предоставить для применения кому-то еще, поскольку прочтение грамотно зафиксированных данных никогда не вызовет затруднений. В процессе учебы или при решении какой- то задачи в общем объеме информации выделяют самое важное и необходимое, таким образом, упрощая овладение материалом. В хорошо сделанных записях можно с легкостью обнаружить специализированную терминологию, понятно растолкованную и четко выделенную для запоминания

значений различных слов. Используя законспектированные сведения, легче создавать значимые творческие или научные работы, различные рефераты и статьи.

Подготовка к экзамену начинается с первого занятия по дисциплине, на котором студенты получают общую установку преподавателя и перечень основных требований к текущей и итоговой отчетности. При этом важно с самого начала планомерно осваивать материал, руководствуясь, прежде всего перечнем вопросов к экзамену, конспектировать важные для решения учебных задач источники. В течение семестра происходят пополнение, систематизация и корректировка студенческих наработок, освоение нового и закрепление уже изученного материала.

## РЕЦЕНЗИЯ

на рабочую программу дисциплины «Информационно-правовые системы деятельности юриста», разработанную Карасевой Эльмирой Миндыхатовной, профессором кафедры социально-гуманитарных и естественнонаучных дисциплин Костанайского филиала ФГБОУ ВО «Челябинский государственный университет», реализуемую в соответствии с требованиями ФГОС ВО по основной профессиональной образовательной программы высшего образования «Уголовно-правовой профиль» направления подготовки 40.03.01 Юриспруденция

Рабочая программа дисциплины «Информационно-правовые системы в деятельности юриста» предназначена для реализации государственных требований к уровню подготовки бакалавров, установленных Федеральным законом «Об образовании в РФ» от 29 декабря 2012 г. №273-ФЗ, Порядком организации и осуществления образовательной деятельности по образовательным программам высшего образования -- программам бакалавриата,<br>программам специалитета, программам магистратуры, утвержденного приказом магистратуры, Минобрнауки России от 05 апреля 2017 г. №301 и федеральным государственным образовательным стандартом высшего образования по направлению подготовки 40.03.01 Юриспруденция, утвержденного приказом Минобрнауки России от <sup>1</sup> декабря 2016 г. 1511.

Структура рабочей программы дисциплины «Информационно-правовые системы деятельности юриста», представленной на рецензирование, соответствует требованиям разработке рабочих программ и содержит следующие элементы: титульный лист, характеристика и назначение дисциплины, место дисциплины в структуре основной профессиональной образовательной программы, перечень планируемых результатов обучения по дисциплине; объем дисциплины в зачетных единицах с указанием академических часов, выделенных на контактную самостоятельную работу со студентом; тематический план и содержание дисциплины; перечень основной и дополнительной литературы, ресурсов информационно-телекоммуникационной сети «Интернет», информационных технологий, программных средств, используемых в учебном процессе; фонд оценочных средств; методические указания обучающимся по освоению дисциплины; материально-техническая база, необходимая для осуществления учебных занятий по дисциплине, в том числе набор демонстрационного оборудования и материалов для проведения лекционных практических занятий. Рабочая программа дисциплины ориентирована на инклюзивное обучение студентов.

Программа сформирована последовательно, логически верно, что позволяет обеспечить необходимый уровень усвоения общекультурных общепрофессиональных компетенций. Автором программы указаны различные формы учебной работы (лекции, практические занятия), а также виды самостоятельной работы студентов с расчетом часов и рейтинга по каждому виду учебной деятельности. Помимо традиционных методов проведения занятий, предусмотрено использование активных методов обучения.

Учитывая вышеизложенное, рабочая программа дисциплины «Информационноправовые системы деятельности юриста» может быть использована для методического обеспечения учебного процесса в рамках основной профессиональной образовательной программы высшего образования «Уголовно-правовой профиль» по направлению подготовки 40.03.01 Юриспруденция.

совитеть Шумейко / 33/окряю. Рецензент, *U.* кандидат пед.наук, ландидат пед.наук,  $\sqrt{\frac{38}{66}}$ профессор кафедры информатики КАДР БӨЛІМІ специалист отдела (должность, ФИО) ОТДЕЛ Костанайского регионального **КАДРОВ** Т.С.Шумейкоуниверситета им.А.Байтурсыно